# Quality Control for Raw Data

Matías Marín Falco Mar 6th 2017

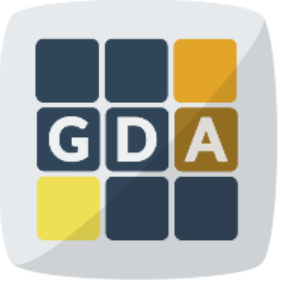

#### **GDA**

International Course on **Genomic Data Analysis** 

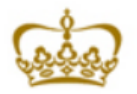

PRINCIPE FELIPE **CENTRO DE INVESTIGACION** 

## **Contents**

## Data formats

**ESequence capture** 

**E** Fasta and fasta formats

**E**Sequence quality encoding

<u>**Quality Control**</u>

**Exaluation of sequence quality** 

**EQuality control tools** 

**Eldentification of artifacts & filtering** 

# Sequence capture

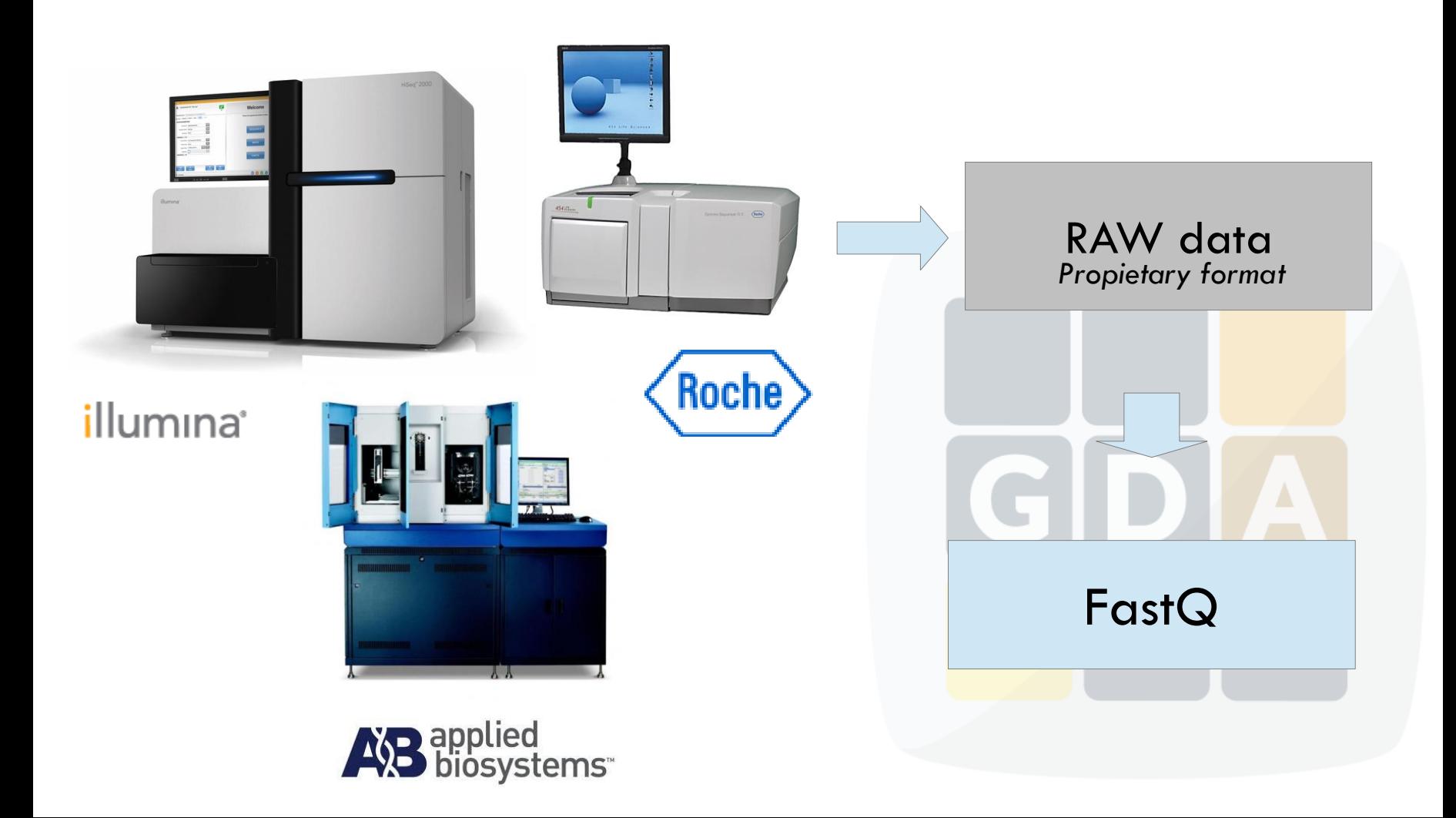

# Genome Sequencing

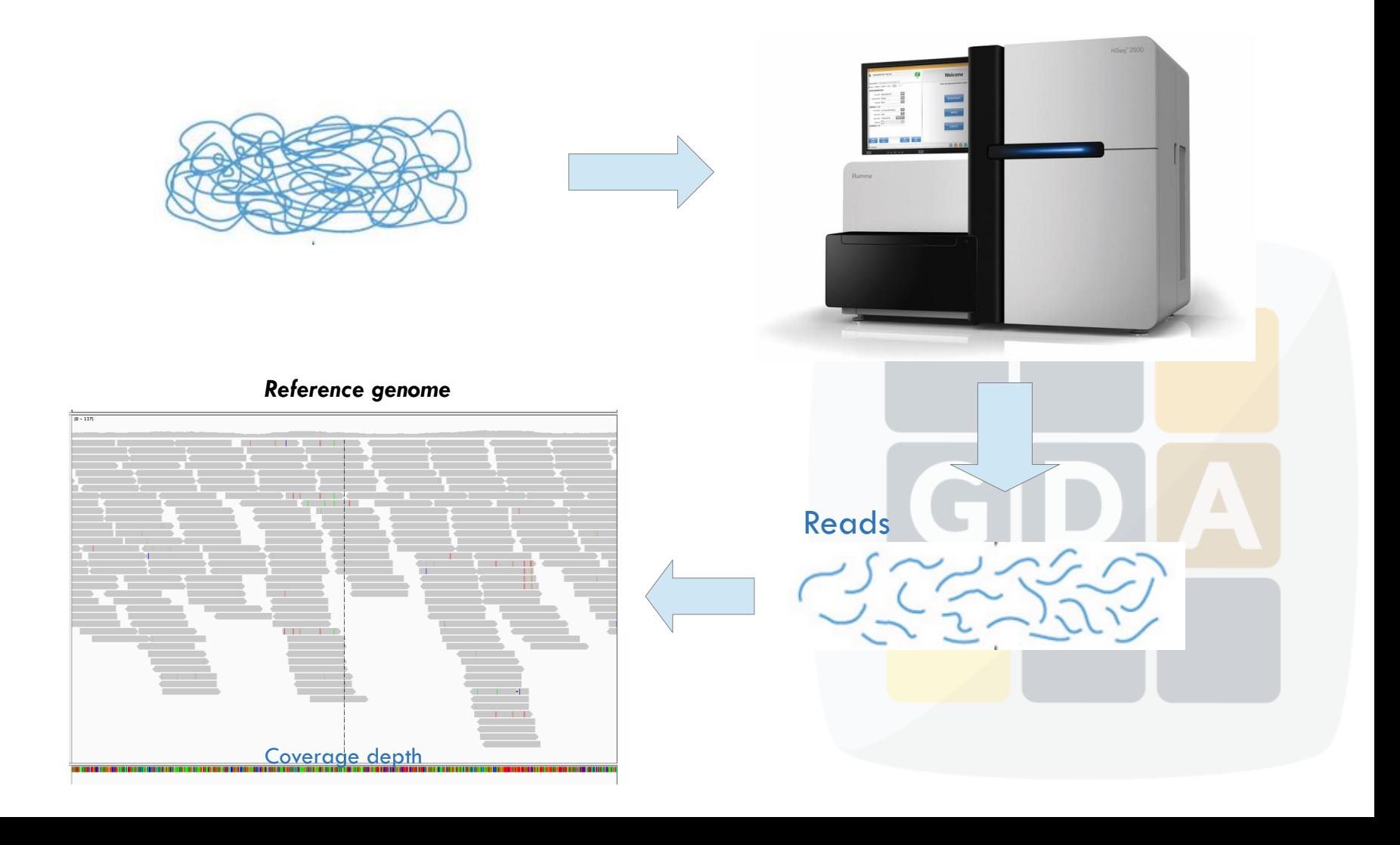

## Course pipeline

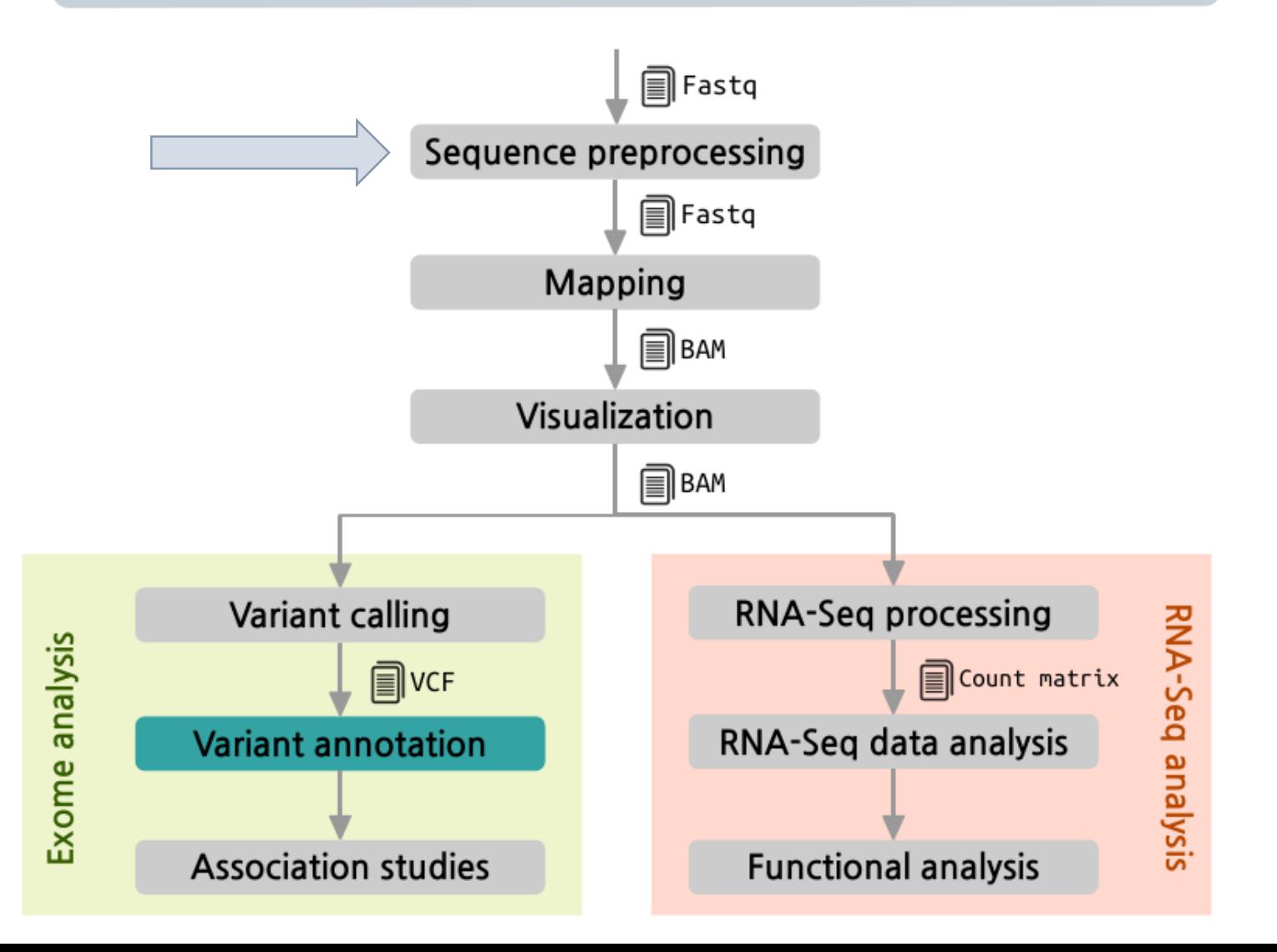

## From sequencers to digital data

## **What structure does the data have?**

**Text-based formats (easy to use!)**  $\blacksquare$ **If not compressed, it can be huge** 

## **Data formats:**

**Different sequencers output different files (sff,** fasta, csfasta, qual file, fastq...)

**There are some data formats widely accepted** (e.g. FastQ format)

# Fasta format

#### □Two lines per sequence:

**1.** Header lines starts with ">" followed by a sequence ID

**2.** Sequence (string of nt or peptides)

**>**gi|5524211|gb|AAD44166.1| cytochrome b [Elephas maximus maximus] LCLYTHIGRNIYYGSYLYSETWNTGIMLLLITMATAFMGYVLPWGQMSFWGATVITNLFSAIPYIGTNLV EWIWGGFSVDKATLNRFFAFHFILPFTMVALAGVHLTFLHETGSNNPLGLTSDSDKIPFHPYYTIKDFLG LLILILLLLLLALLSPDMLGDPDNHMPADPLNTPLHIKPEWYFLFAYAILRSVPNKLGGVLALFLSIVIL GLMPFLHTSKHRSMMLRPLSOALFWTLTMDLLTLTWIGSOPVEYPYTIIGOMASILYFSIILAFLPIAGX **TENY** 

#### **>**SEQ\_ID

tgcaccaaacatgtctaaagctggaaccaaaattactttctttgaagacaaaaactttca Aggccgccactatgacagcgattgcgactgtgcagatttccacatgtacctgagccgctg **>**SEQ\_ID2

caactccatcagagtggaaggaggcacctgggctgtgtatgaaaggcccaattttgctgg gtacatgtacatcctaccccggggcgagtatcctgagtaccagcactggatgggcctcaa

□ Typical file extensions (.fasta, .fa, .fna, .fnn, .faa, ...)

# Fastq format

#### We could say "it is a fasta with **qualities**":

- **1.** Header (like the fasta but starting with " $\omega$ ")
- ■2. Sequence (string of nt)
- ■3. "+" and sequence ID (optional)
- ■4. Encoded quality of the sequence

```
@SEQ_ID
GATTTGGGGTTCAAAGCAGTATCGATCAAATAGTAAATCCATTTGTTCAACTCACAGTTT
+!''*((((***+))%%%++)(%%%%).1***-+*''))**55CCF>>>>>>CCCCCC65
```
# Quality codification

#### □ Phred scores

$$
Q = -10 \log_{10} P \qquad \Longleftrightarrow \qquad P = 10^{\frac{-Q}{10}}
$$

**Phred score** 

| <b>Phred Quality</b><br><b>Score</b> | <b>Probability of</b><br>incorrect base<br>call | <b>Base call</b><br>accuracy | $\frac{0}{1}$<br>$\frac{8}{2}$       |
|--------------------------------------|-------------------------------------------------|------------------------------|--------------------------------------|
| 10                                   | $1$ in $10$                                     | 90%                          | ٠<br>0.6                             |
| 20                                   | 1 in 100                                        | 99%                          | error probability<br>0.4             |
| 30                                   | 1 in 1000                                       | 99.9%                        |                                      |
| 40                                   | 1 in 10000                                      | 99.99%                       | 0.2                                  |
| 50                                   | 1 in 100000                                     | 99.999%                      | 0.0                                  |
|                                      |                                                 |                              | 30<br>5<br>10<br>15<br>20<br>25<br>0 |

quality

# Quality codification

#### **Phred quality score**

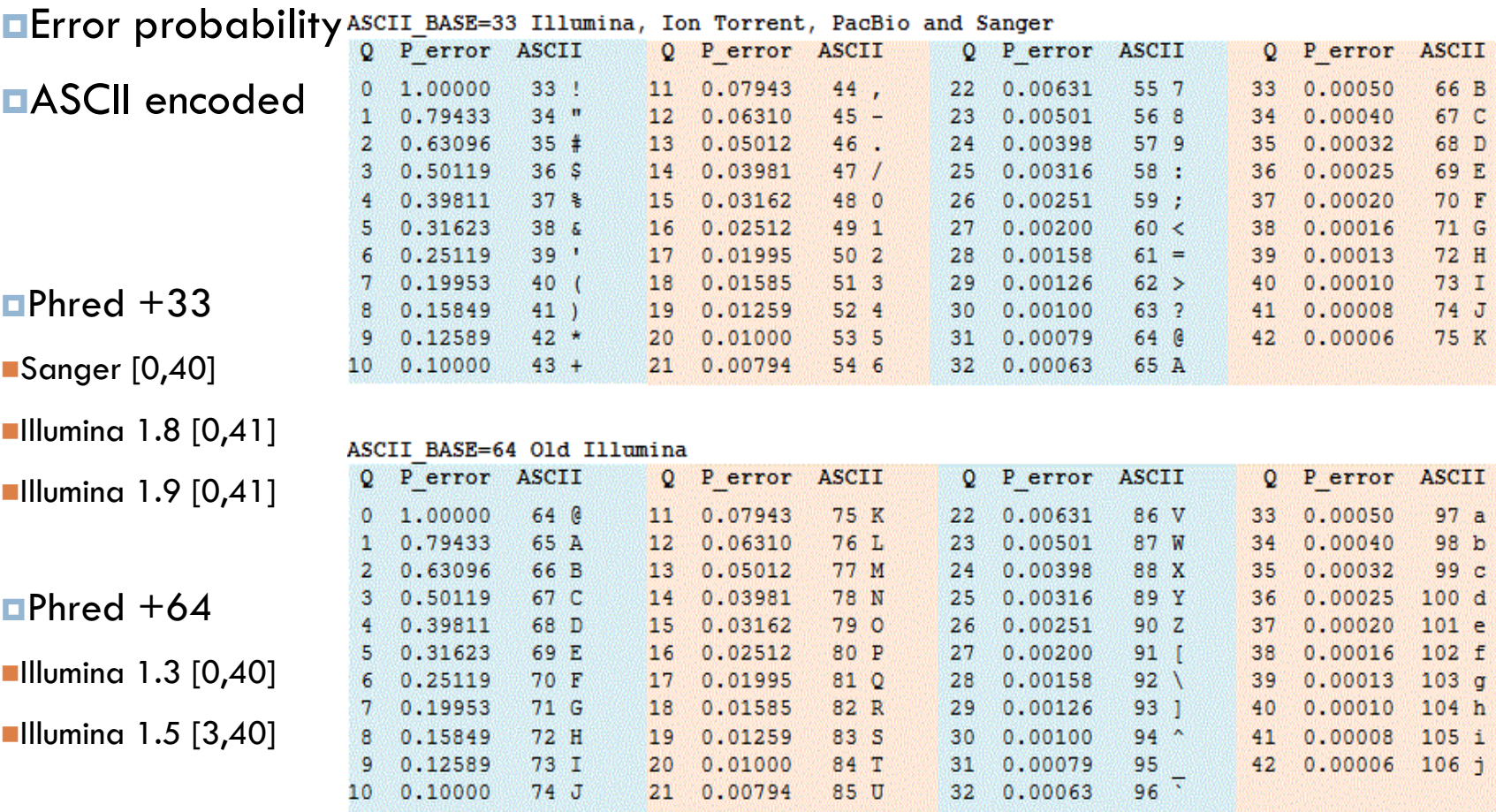

# Sequence quality evaluation

 $\Box$  If we evaluate our sequence in depth  $\ldots$ 

… we will know how reliable our results are

**Problem: Huge files** → Need of a tool to do it

# Sequence quality evaluation

#### Quality control tools:

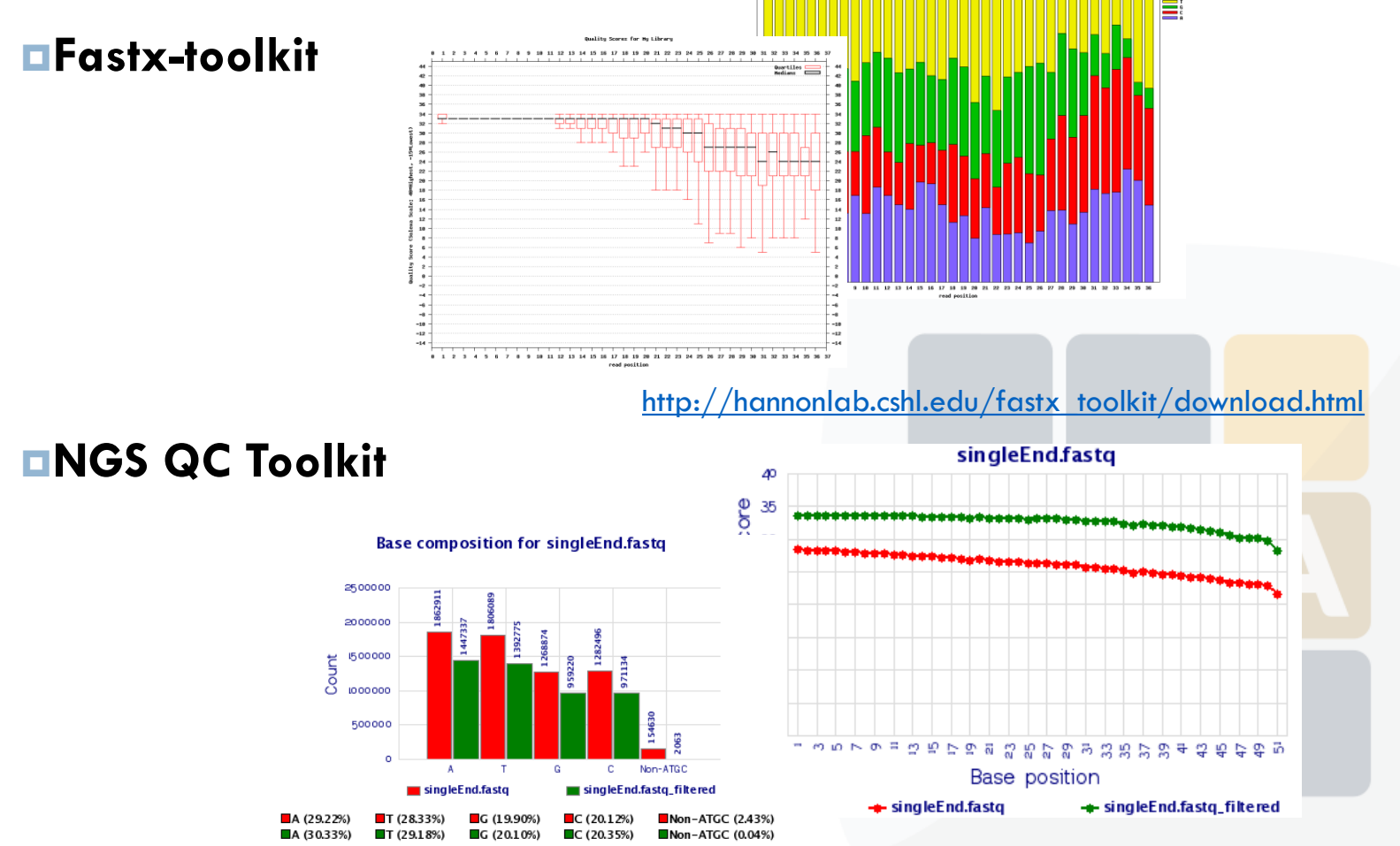

<http://www.nipgr.res.in/ngsqctoolkit.html>

# Sequence quality evaluation

#### Other quality control tool: **FastQC**

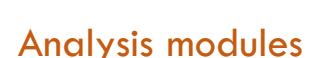

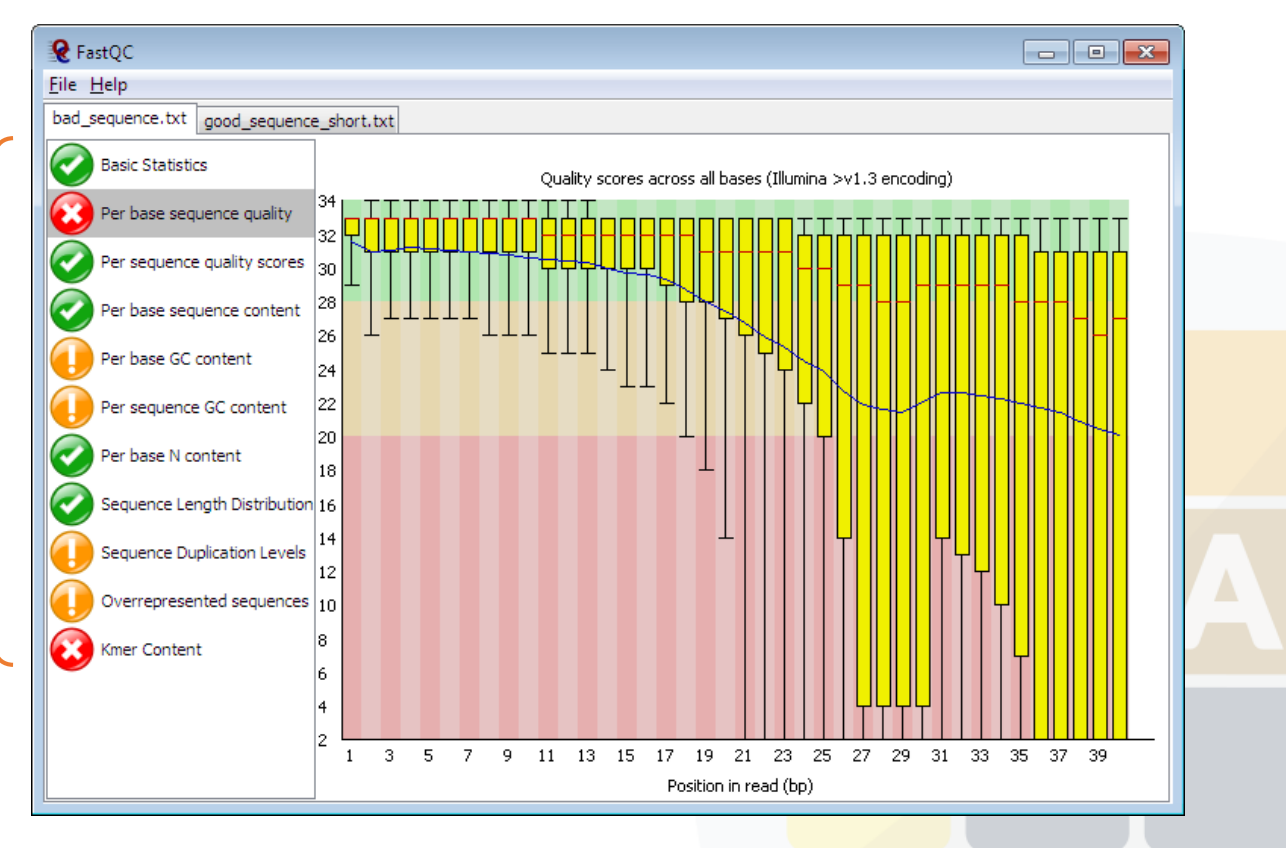

<http://www.bioinformatics.babraham.ac.uk/projects/fastqc/>

# Quality analysis examples

#### **GOOD quality**

http://www.bioinformatics.babraham.ac.uk/projects/fastqc/good\_ sequence\_short\_fastqc.html

**POOR quality**

http://www.bioinformatics.babraham.ac.uk/projects/fastqc/bad\_ sequence\_fastqc.html

# Basic statistics

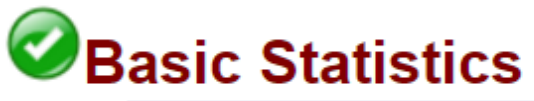

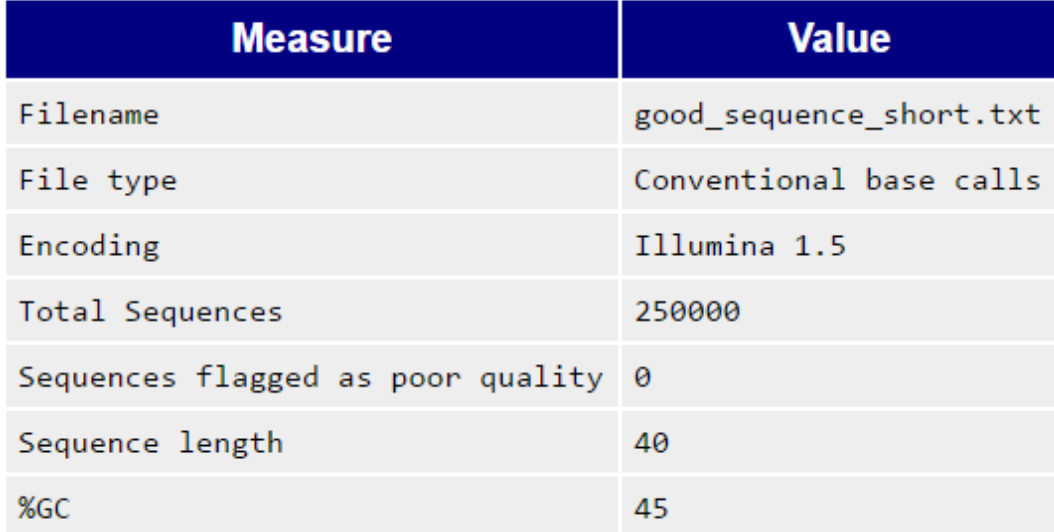

## Sequence quality per base position

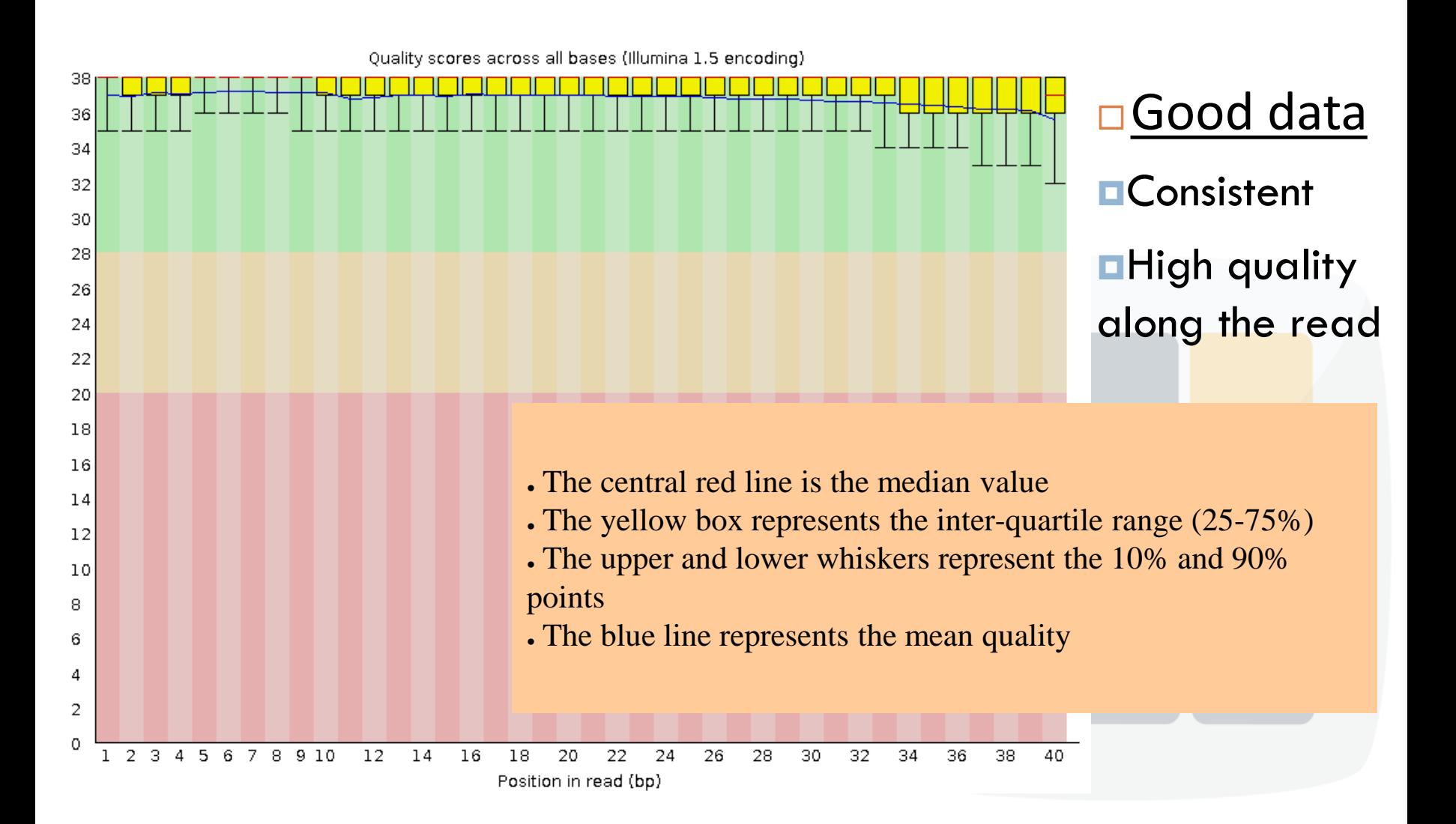

## Sequence quality per base position

- **□** Bad data
- **High variance**

#### **Quality decrease with length**

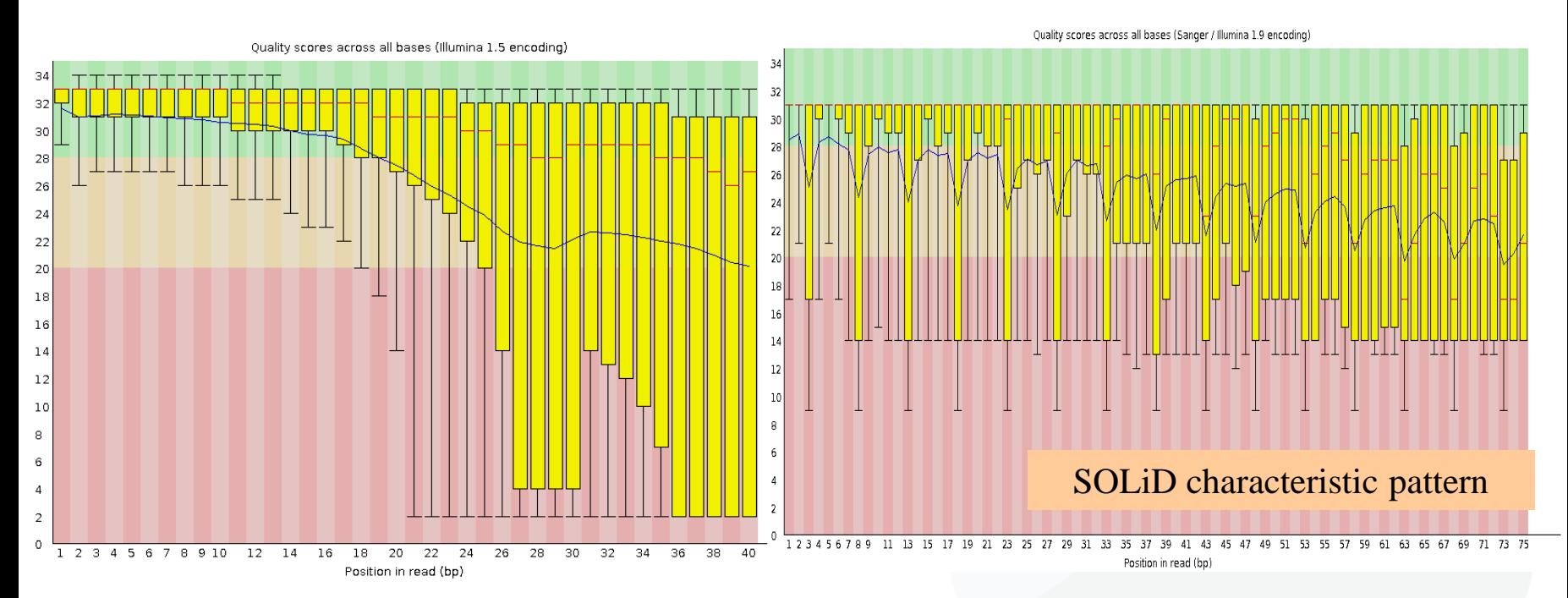

## Per sequence quality distribution

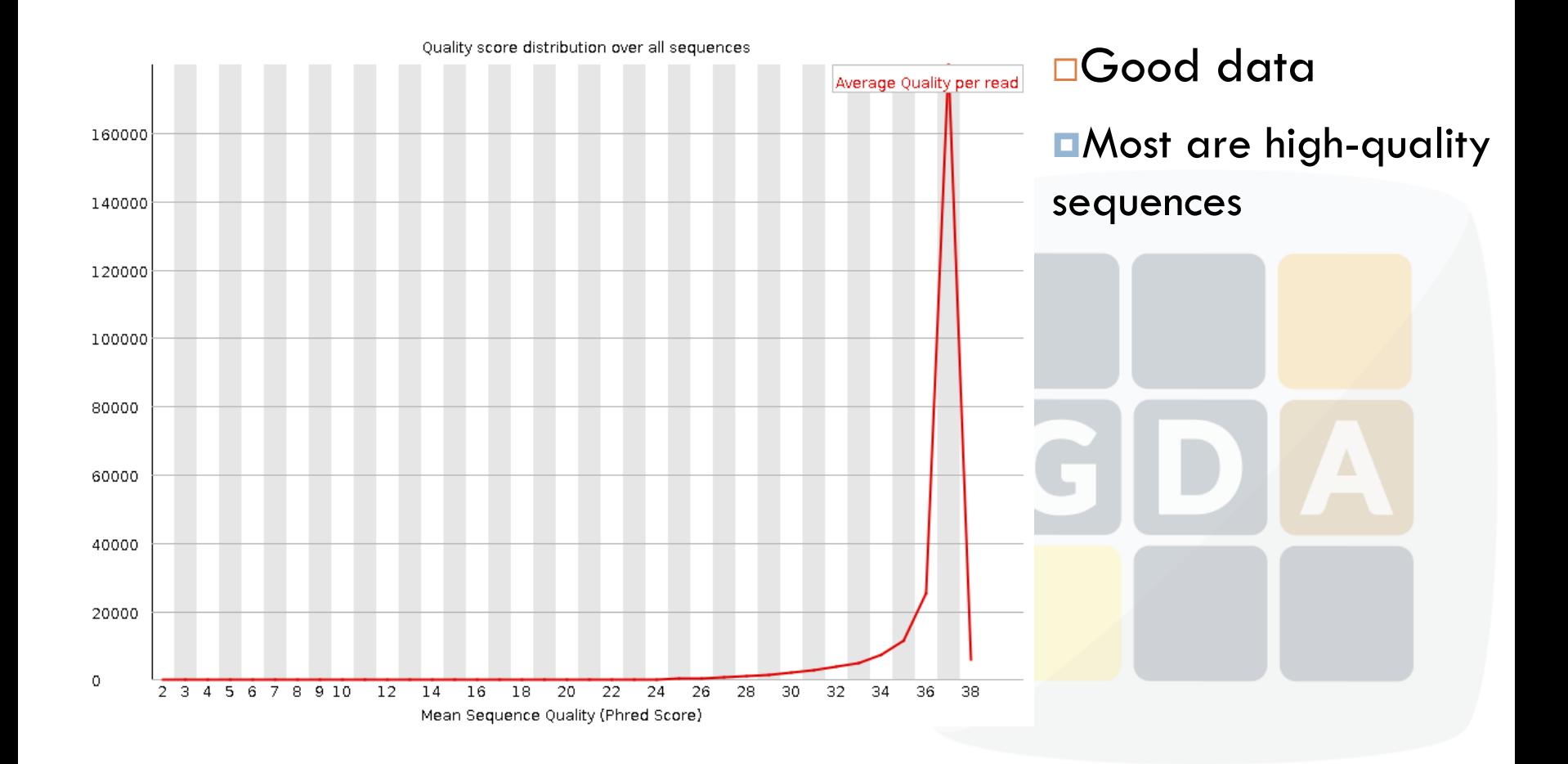

## Per sequence quality distribution

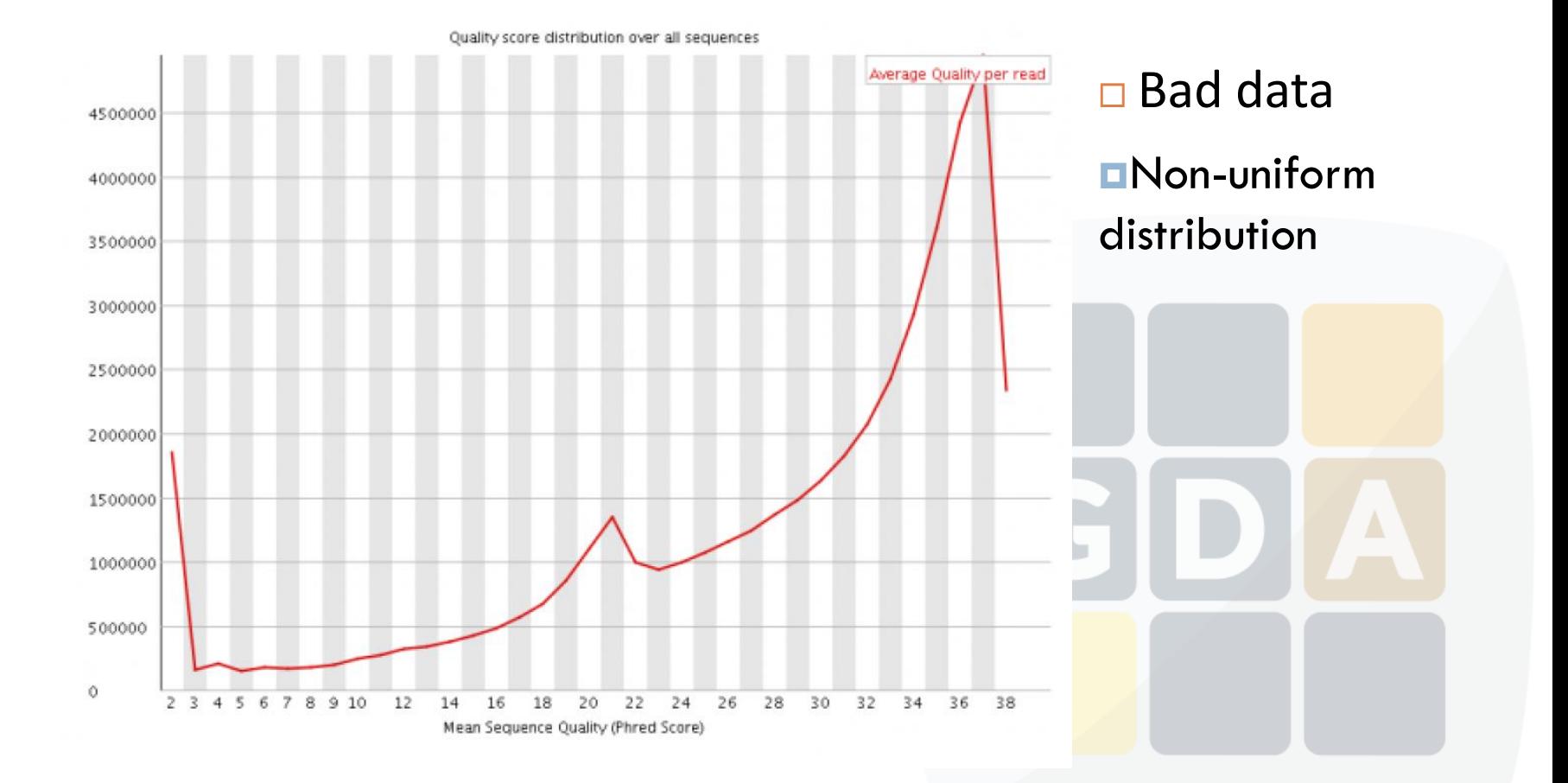

### Per base sequence content

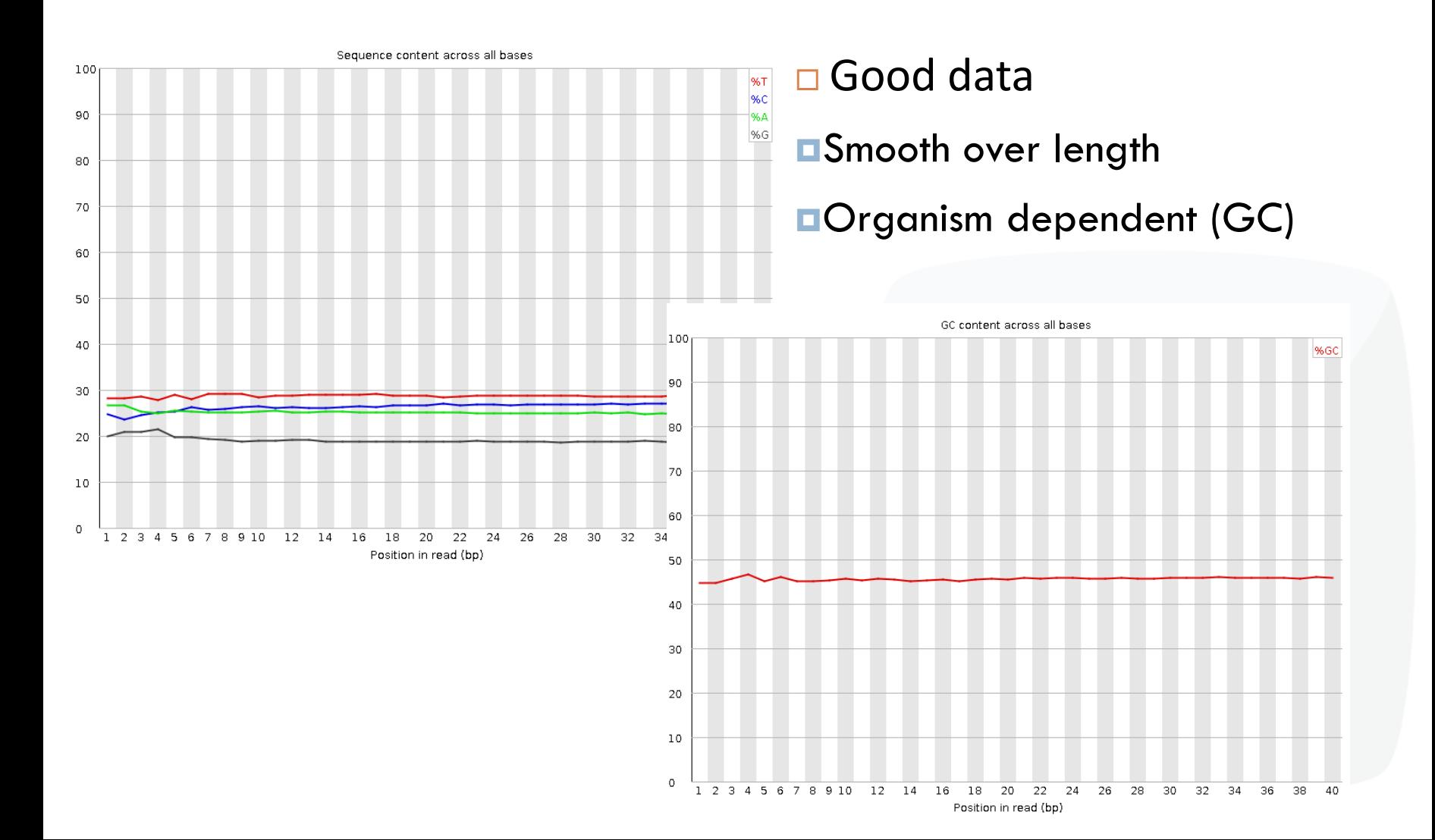

## Per base sequence content

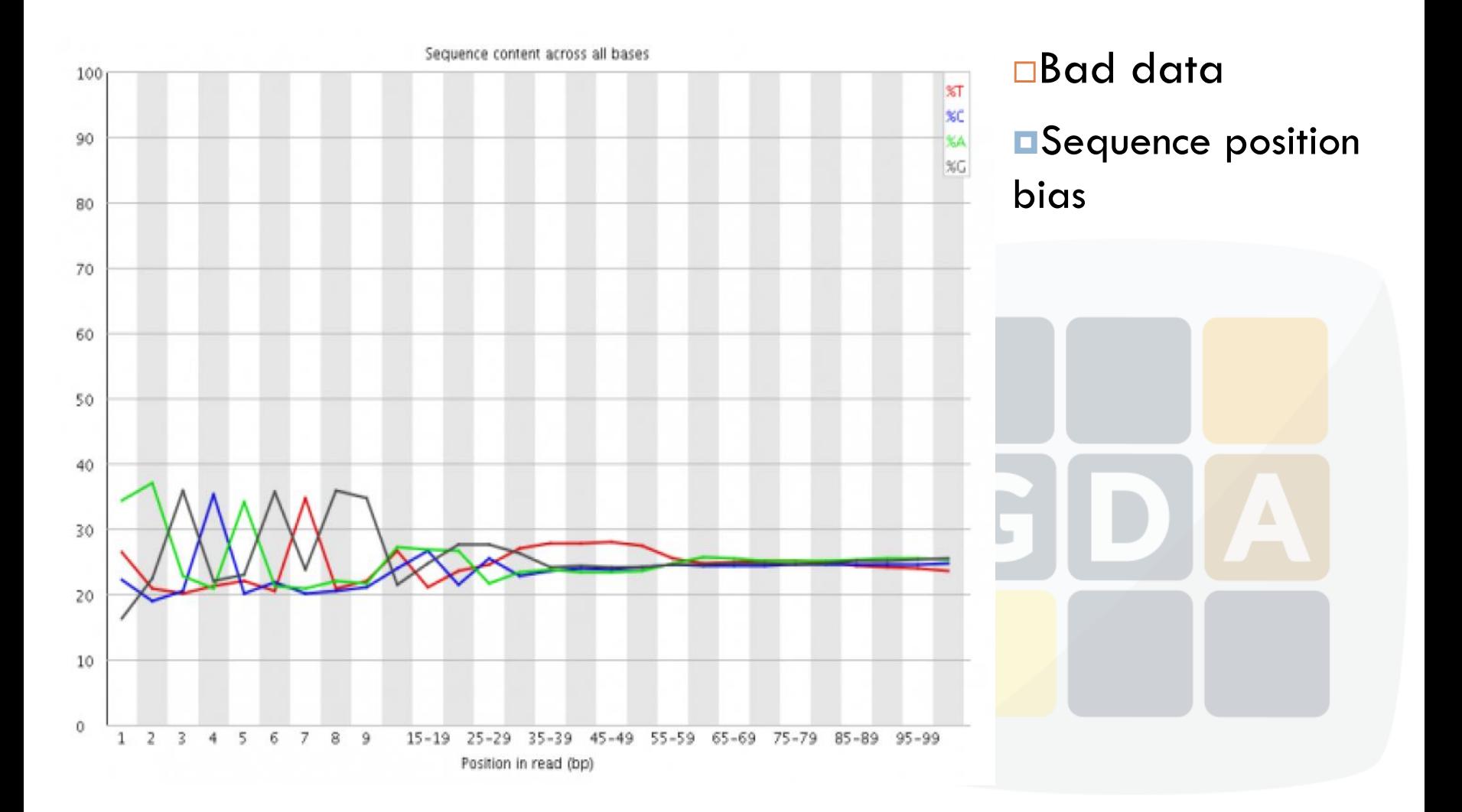

## Per sequence GC content

□ Good data

**OFits with expected** 

**Organism dependent** 

**□** Bad data

**ODOES not fit with** expected

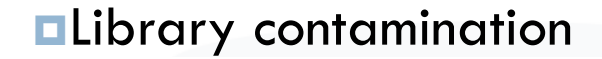

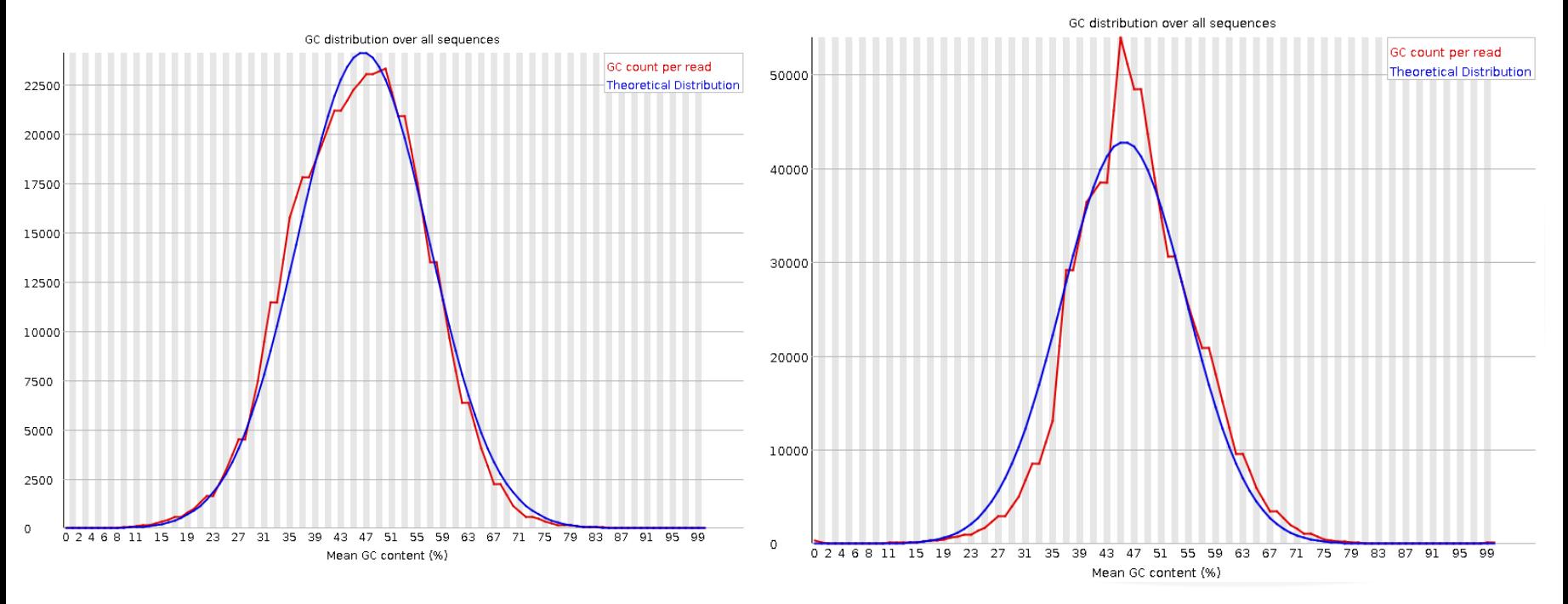

## Per base N content

#### $\Box$  Good data  $\Box$  Bad data

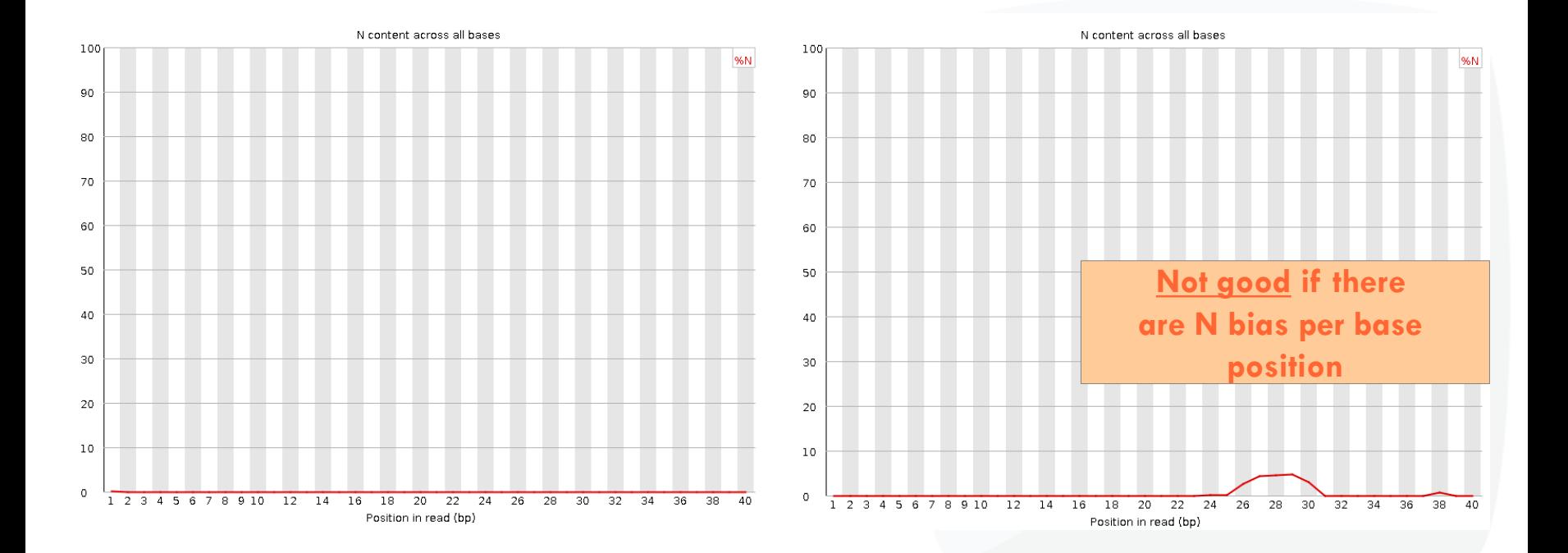

## Sequence length distribution

□ Just descriptive: **Some sequencers** output sequences of different length (e.g. 454)

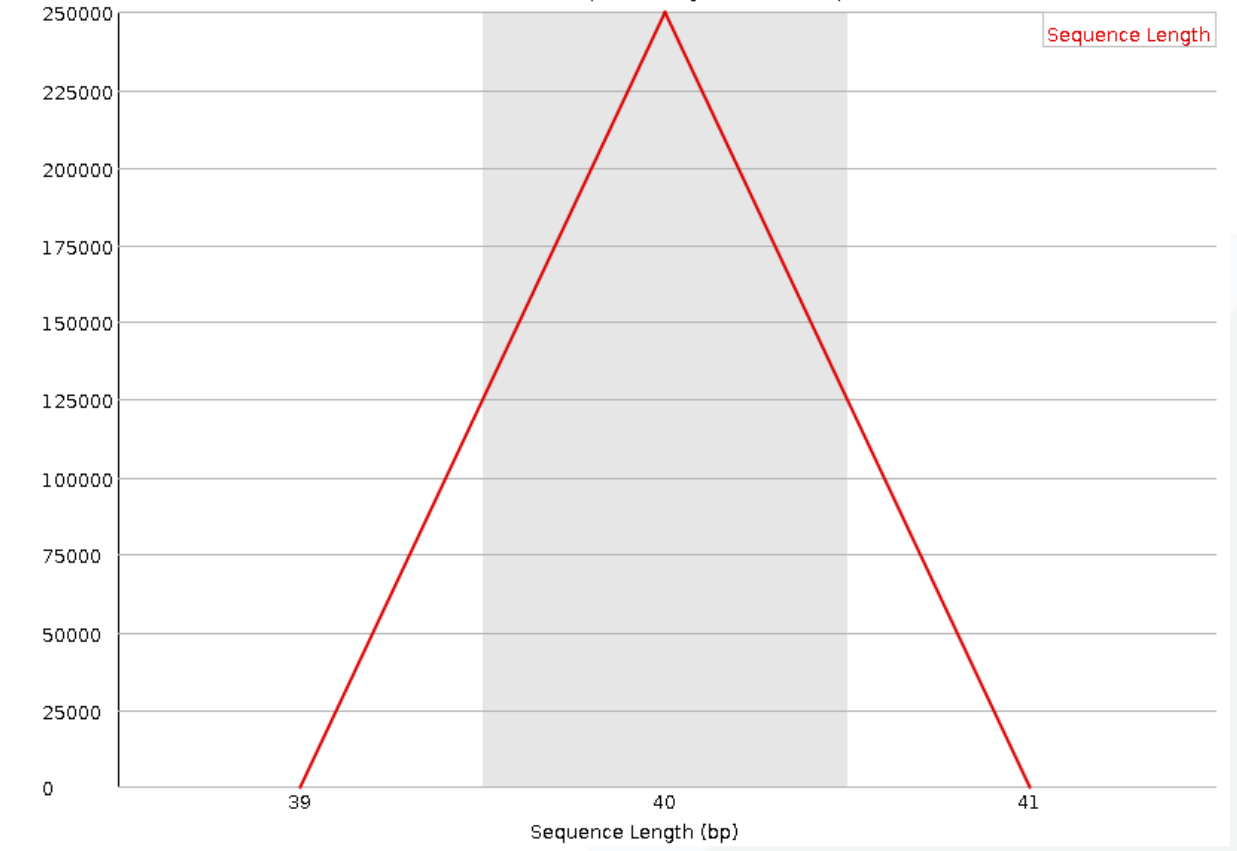

Distribution of sequence lengths over all sequences

# Sequence duplication levels

- **□** In transcriptomics, you expect higher number of duplicated sequences.
- $\Box$  In genomics you should be worried if this happens  $\rightarrow$  PCR artifact

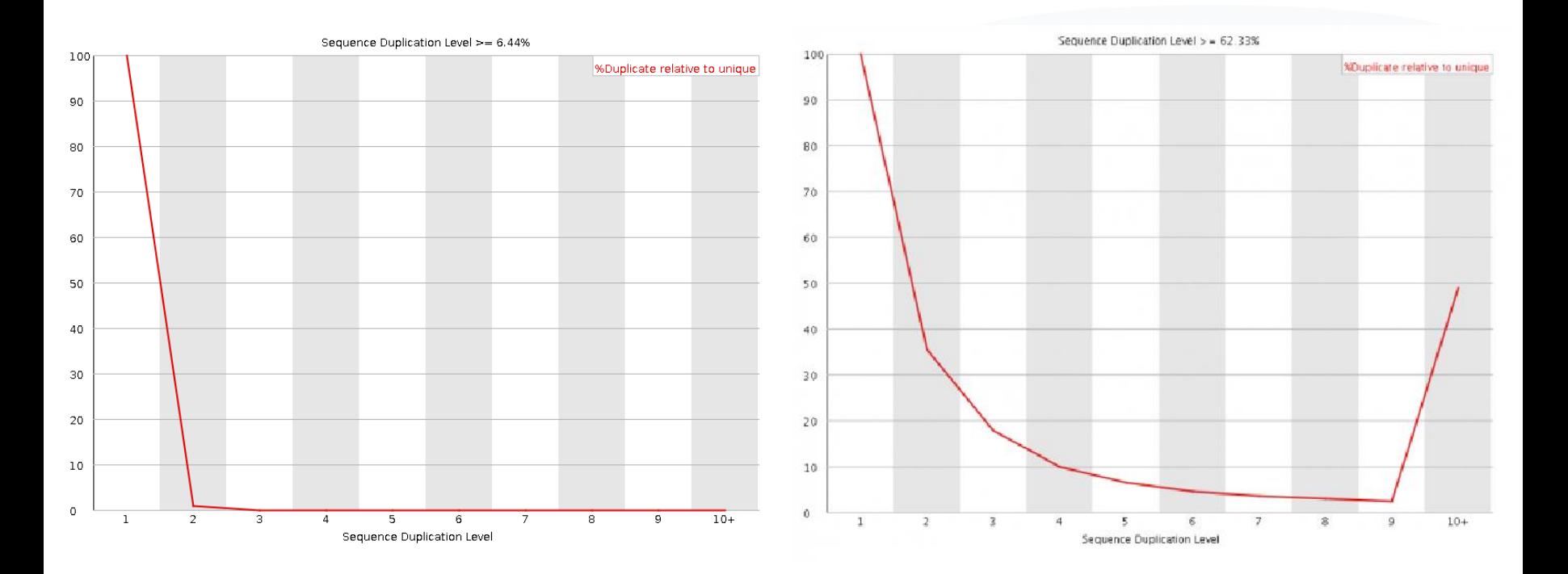

#### Overrepresented sequences & Kmer content

#### □ Question:

**Olf** we obtain the exact same sequences too many times

#### → **Do we have a problem?**

Answer:

**Sometimes !**

 $\square$  Examples: ■PCR primers, adapters ...

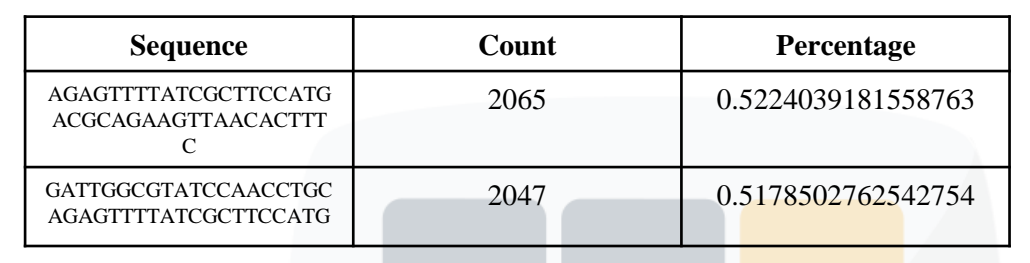

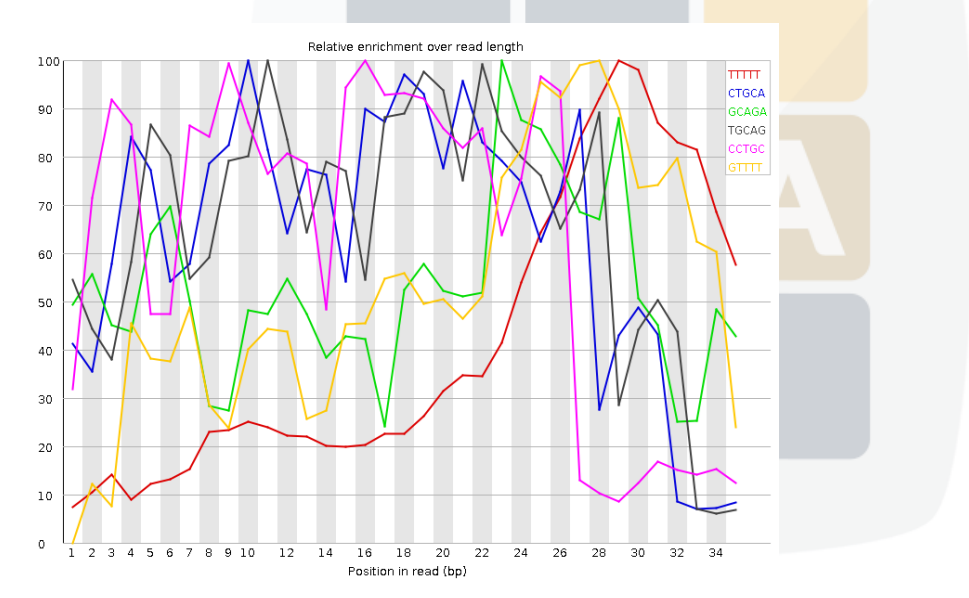

# Typical artefacts

#### □ Sequence adapters

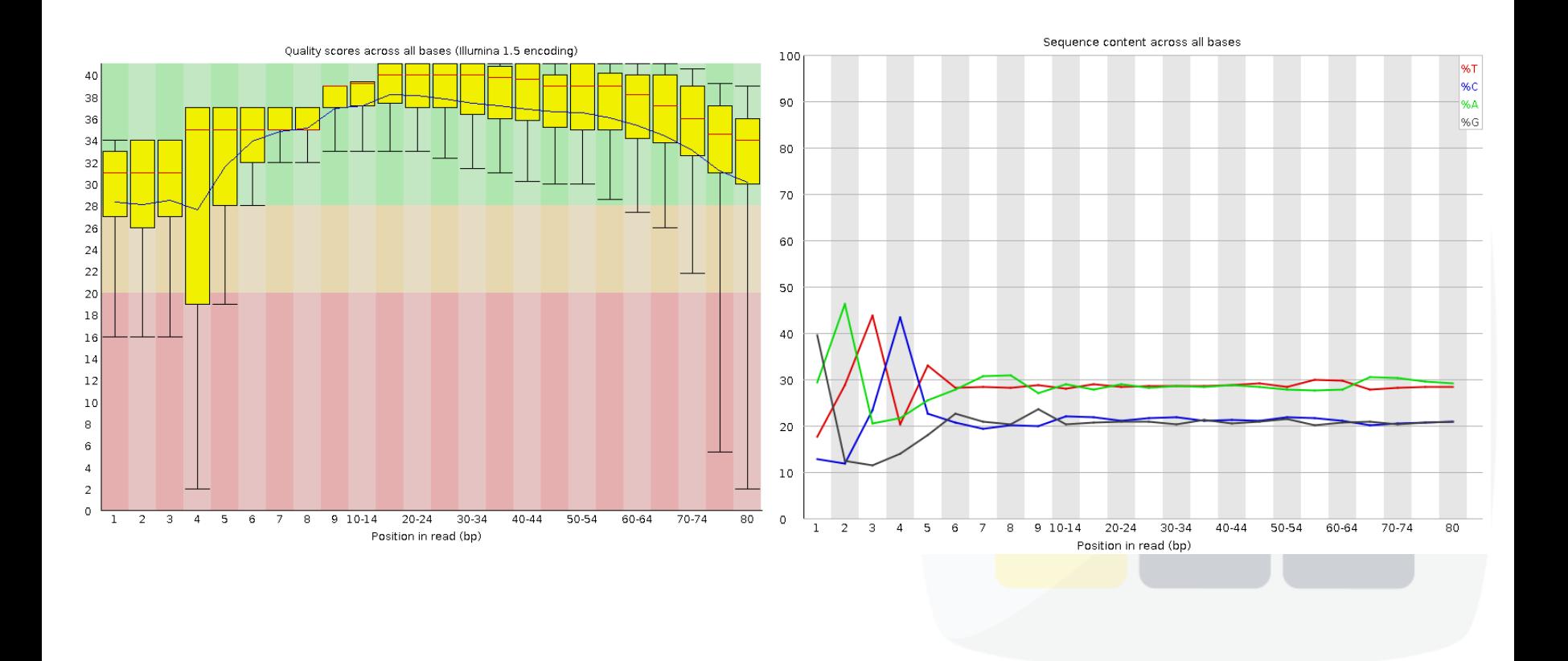

# Typical artefacts

#### □ Platform dependent

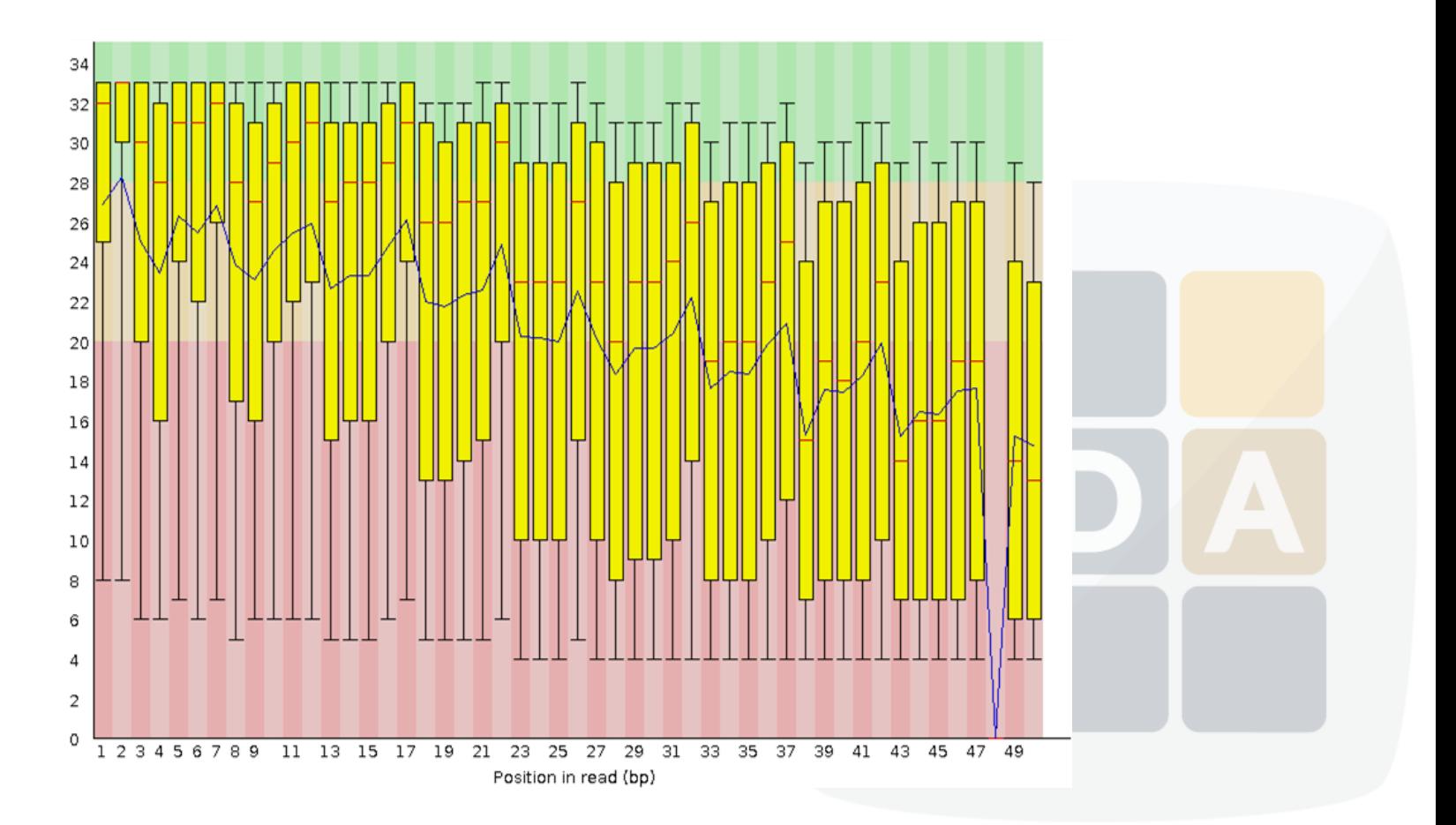

# Filtering & trimming

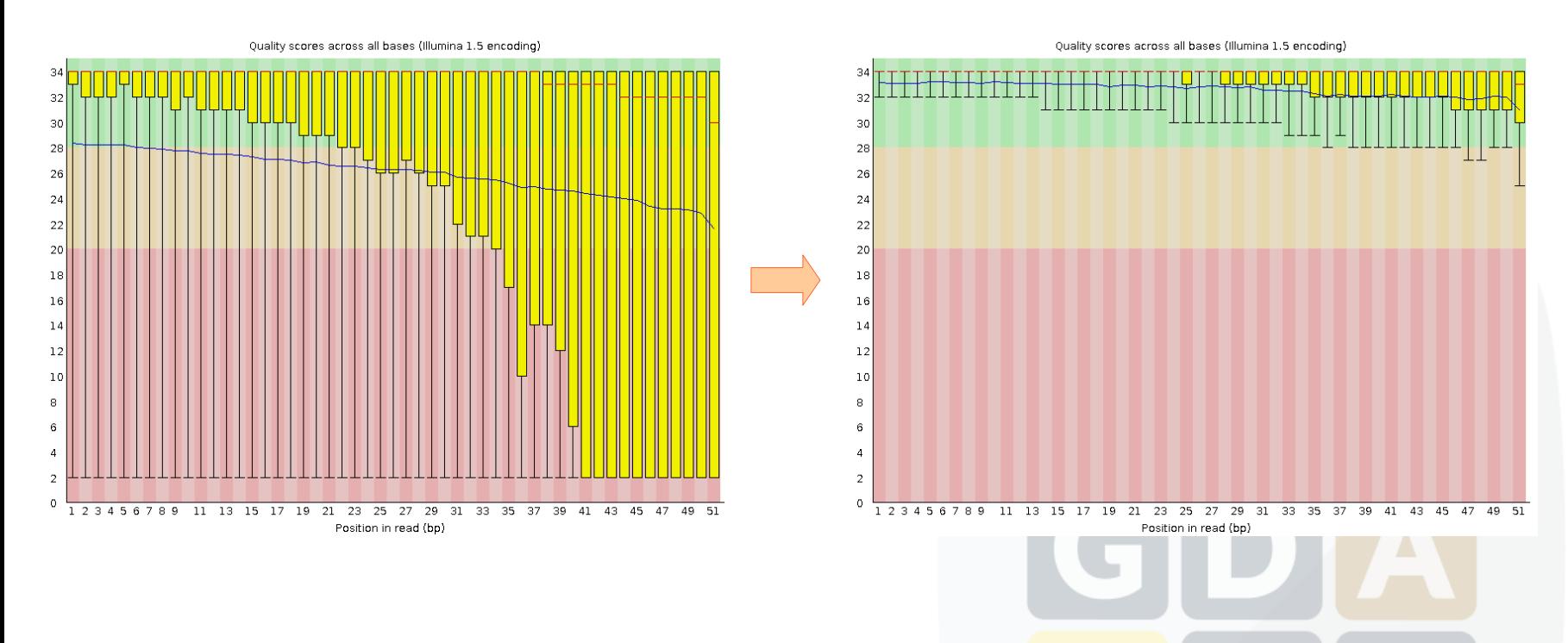

Removing bad quality data will improve our confidence on downstream analysis

# Filtering & trimming

- $\square$  Sequence filtering
- **D**Mean quality
- Read length
- Read length after trimming
- **OPercentage of bases above Q**
- Adapter trimming
- Adapter reads

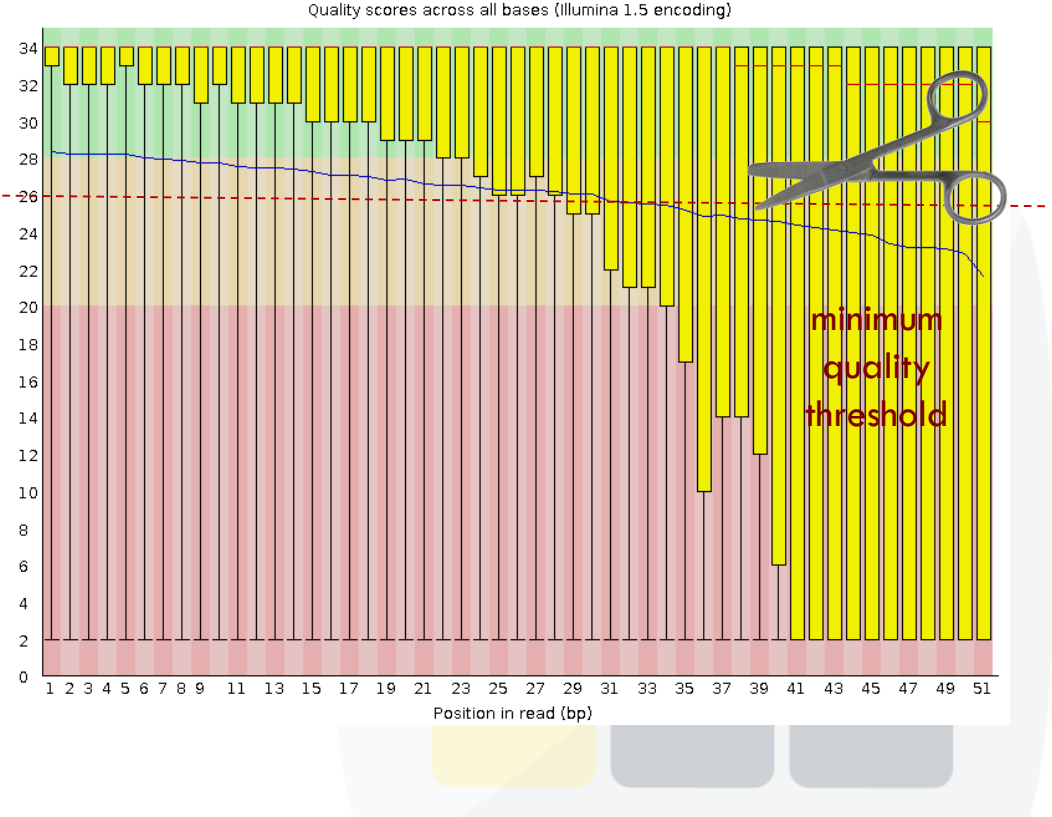

## Improving sequence quality

□Sequence filtering tools Fastx-toolkit Galaxy (<https://main.g2.bx.psu.edu/>) SeqTK (<https://github.com/lh3/seqtk>) Cutadapt ([http://code.google.com/p/cutadapt/\)](http://code.google.com/p/cutadapt/) **And more....** 

## Some practice …

Download example file and evaluate quality  $\Box$ fastqc & + Open file fastqc example\_file.fastq

 $\Box$  Cut the last (or the first) bases of the reads cutadapt -l 60 -o example\_file\_trimmed.fastq example\_file.fastq cutadapt -u -40 -o example\_file\_trimmed.fastq example\_file.fastq  $\Box$ cutadapt -u 5 -o example file trimmed.fastq example file.fastq

**Quality trimming** 

cutadapt -q 28 -o example\_file\_quality.fastq example\_file.fastq

**□Remove adapters** 

cutadapt -a adapter1=ACTG example\_file.fastq